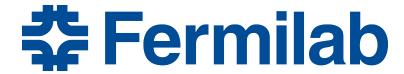

Managed by Fermi Research Alliance, LLC for the U.S. Department of Energy Office of Science

## **GlideinWMS**

Marco Mambelli Stakeholders Meeting September 18, 2019

#### **Overview**

- Project updates since last stakeholders meeting
- Completed and Upcoming releases
- GlideinWMS roadmap
- Developers spotlight
- Reference slides
  - GlideinWMS Architecture
  - Quick Facts

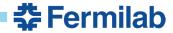

## **Project Updates Since Last Stakeholders Meeting**

- Announcements
  - GlideinWMS v3.4.6 released August 8, in OSG testing, eligible for production
  - GlideinWMS v3.5.1 released September 17
  - Seeking stakeholders input for future GlideinWMS releases
     Dropping support for GT2/GT5, Glexec, python 2 See Marco's talk for details
- Project Effort (2.80 FTE)
  - Project Management: 0.15 FTE
  - Development & Support: 2.65 FTE
- Temporary effort
  - 1 Summer Interns and 1 on call collaborator

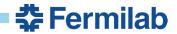

## **Project Updates Since Last Stakeholders Meeting**

- Communication
  - Problem in patch for Singularity
    - An early release of a patch via email caused problems
    - Added procedure for patches
  - How can we further improve communication
    - Should we participate in any other meetings?
    - Communicating priorities?

Support

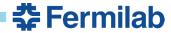

## **Action Items from Previous Stakeholders Meeting**

| Action Items                                                                                                    | Status      |
|----------------------------------------------------------------------------------------------------|-------------|
| Send a reminder about the agreed plans for HTCondor binding requirement, drop of tar distributions, shared ports becoming a default | Done        |
| Discussion about CREAM support in HTCondor, OSG and GlideinWMS                                                                      | In progress |
| Discussion about GlideinWMS in containers: deployment and state                                                                     | To do       |
| Ask Edgar about access to resources to test MPI jobs                                                                                | In progress |
| Start collaboration between Edgar and Thomas, to coordinate the monitoring effort                                                   | Done        |
| Discussion about the GLIDEIN_Custom_Start                                                                                           | Done        |
| Discussion about publishing the Glidein Logs                                                                                        | In progress |

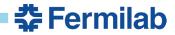

## **Completed and Next Planned Releases**

#### Released

- GlideinWMS v3.4.6 released August 8, in OSG testing, eligible for production
- GlideinWMS v3.5.1 released September 18

- We have 2 releases in the pipeline
  - v3.4.7 production series OSG 3.4, dropped in favor of 3.5.x series in OSG 3.4 (HTCondor 8.8 support in the Factory)
  - v3.5.2 in the production series for OSG 3.4 and 3.5, end of October.
  - v3.6 in OSG upcoming, mid October

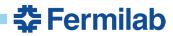

## Completed Release, v3.4.6

- v3\_4\_6 OSG production, released August 8, soon OSG 3.4
  - Fix problem with DNs including commas
  - Fix Factory compatibility w/ older 3.4.x Frontends
  - Singularity support fixed and improved
    - Fixed Debug options causing Singularity invocation to fail
    - Better GPU support
    - More robust work-dir creation
  - Document and expand multi-node Glidein
  - Site-customized pilots
  - Simplify usage of manual\_glidein\_submit
  - Backport: GlideinWMS proxy renewal service broken for Xenon
  - Fixing chkconfig lines on proxy renewal

https://glideinwms.fnal.gov/doc.prd/history.html

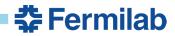

## Completed Release, v3.5.1

- v3\_5\_1 OSG OSG 3.4 and OSG 3.5, September 18
  - Include 3.4.6 features
  - Improved documentation and scripts to migrate Factories from 3.4.x
  - Improved manual\_glidein\_startup
  - Advertise if a Glidein can use privileged or unprivileged
     Singularity
  - Added release lifetime and compatibility statements
  - Streamlined and documented release testing
     <a href="https://cdcvs.fnal.gov/redmine/projects/glideinwms/wiki/ReleaseTestingMatrix\_3\_5\_1\_rc1">https://cdcvs.fnal.gov/redmine/projects/glideinwms/wiki/ReleaseTestingMatrix\_3\_5\_1\_rc1</a>

https://cdcvs.fnal.gov/redmine/projects/glideinwms/issues?query\_id=53

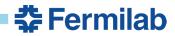

### **Next Planned Release, v3.5.2**

- v3\_5\_2 OSG 3.5, expected end of October
  - Black hole prevention in Glideins
  - Automate the generation of factory configuration via CRIC
  - Adopt Singularity mechanisms provided by HTCondor
  - Support condor\_ssh\_to\_job to Singularity jobs
  - Fix Factory monitoring when interacting with Decision Engine
  - Factory and Frontend monitoring under https
  - Improved Glidein logging
  - Improved Glidein scripts
  - Adding shell scripts checking to CI
  - Dropping TAR files distribution

https://cdcvs.fnal.gov/redmine/projects/glideinwms/issues?query\_id=182

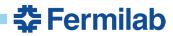

### **Next Planned Release, v3.6**

- v3\_6 OSG upcoming, expected for mid of October
  - HTCondor token-auth for Glideins

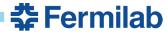

## GlideinWMS Roadmap – dropping support for...

- Scheduled for 3.5.2
  - TAR files distribution
  - Add requirement for HTCondor Python binding
- Planned for 3.6 (possibly some 3.5.x Fall)
  - GIExec
  - Separate User collector ports (only shared port)
- Planned for 3.7 (Fall- 3.6 will be in parallel until Spring 2020)
  - Python2
  - Is it OK to move to support only Python 3 by the fall?

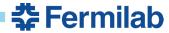

## GlideinWMS Roadmap – high priority

- Use of token authentication (security without x509 certificates)
   Collaboration w/ HTCondor and OSG
  - Use token-auth to authenticate Glideins (3.6)
  - Support sites with sci-token (3.6.1)
  - Use of tokens to authenticate Factories w/ Frontends
- Singularity support Collaboration w/ HTCondor
  - Improving singularity support (Unprivileged Singularity, more robust site support, better logging, ...)
  - Adding new features used by VOs (libraries, robust GPU support, condor\_chirp ...)
  - Having HTCondor invoke Singularity
  - Support condor\_ssh\_to\_job
  - Allow VO test/setup scripts inside Singularity
- Automatic Factory configuration generation, via CRIC (3.5.2)
- Factory supporting multiple frontend like services
  - HEPCloud/Decision Engine support started in 3.4.4
- Modernize and simplify code. Broaden and streamline testing <a href="https://cdcvs.fnal.gov/redmine/projects/glideinwms/wiki/RoadmapSummary">https://cdcvs.fnal.gov/redmine/projects/glideinwms/wiki/RoadmapSummary</a>

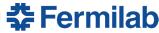

## GlideinWMS Roadmap - other

- Move to Python 3
  - Branch with Python 3 migration
  - Have a Python 3 version in OSG upcoming by mid Fall 2019
- Monitoring Modernization Contributions of Summer interns projects
  - Support standard logging for Glidein and VO scripts (3.5.2)
  - Extend logging and improve reliability (3.5.3)
  - GlideinMonitor
  - Move to grafana/graphite/elastic search based solution
  - Retire GlideinWMS monitoring pages
- Collaborate with HTCondor team to support new HPC sites with stricter policies (e.g. no outbound connection except gateways, MFA)

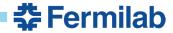

## GlideinWMS Roadmap – other (cont)

- Deploy GlideinWMS in containers
- Move processing in HTCondor Collaboration w/ HTCondor
  - Auto-clustering to decide about provisions
- Modernize configuration
  - Move to YAML
  - More modular, orthogonal, better default handling
  - Re-evaluate upgrade/reconfig mechanisms
- Move of the documentation to Jekyll
  - Use of templates will ease page maintenance

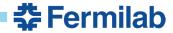

# Developers Spotlight

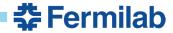

#### Marco Mambelli

- Singularity support and improvement
- Joint effort to solve HTCondor not being killed in PBS clusters
- Monthly code discussion and challenge of the month
- Summer projects
  - GlideinMonitor
  - Improved Glidein logging
- Development topics
  - Singularity support and improvement
    - Invocation via HTCondor in 3.5.2
    - Easy VO scripts for testing and setup

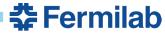

16

#### Marco Mascheroni

#### Items I have been working on that will go into 3.5.1

- Single user factory: written script that checks if the factory is 3.5 ready
  - Upgrading from 3.4 requires to change ownership of jobs and log/proxy directories
  - It runs at startup and checks that (1) directory ownership have been changed to gfactory, and (2) that all the jobs belongs to gfactory
- Detected and fixed a case when the factory could not be restarted after a file corruption
- Better documentation for manual\_glidein\_startup (aka glideins in a vacuum)
  - Allows sites to start glideins directly on the WN
- Custom pilots included in 3.4.6
  - Add possibility of customizing the pilot start expression on the WN
  - Production 3.4.5 factories were already patched for CMS
- Currently working on:
  - Better handling of constant parameters
  - Improving gentle/hard draining of resources as for stakeholders feedback

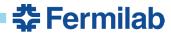

#### **Lorena Lobato**

- Participation in the releases of GlideinWMS candidates
- Mentor/support summer interns
- More reinforcement in testing: proposed ideas + improving documentation
- Code review Python bindings + context managers
- FIFE ITB Frontend to test configurations changes and containers – singularity
- Blackhole detection (expected for 3.5.2)
  - Interaction with HTCondor team
- Will have new role operations (20%)
  - ITB Frontend and production Access Factory

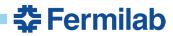

- Condor TOKEN Auth/ GlideinWMS Integration
  - OSG is moving from GSI to JWT SciToken auth.
  - Condor 8.9.2 (development) supports JWT based Condor TOKEN Auth, and SciToken auth with some fiddling.
- Phase 1
  - Upgrade working factory/frontend to Condor 8.9.2
  - Convert frontend auth to TOKEN
  - Modify running glideins to phone home using TOKEN
- Phase 2
  - Modify Factory to accept and auth with tokens from FE
  - Incorporate SciTokens into Factory/Frontend.

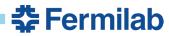

Progress

Phase 1 close to completion

Done mostly with config file changes

Tokens currently generated by hand, location pointed to in frontend.xml

One new script uploads to CE from frontend, ensures libraries and tokens in correct places prior to proceeding with authorization

Redmine tickets have more detail

Use token auth for GWMS

https://cdcvs.fnal.gov/redmine/issues/23092

Condor 8.9.2 config changes

https://cdcvs.fnal.gov/redmine/issues/23278

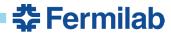

## Leonardo Lai, summer intern

- Graduate student at Sant'Anna School, Pisa, Italy
  - BSc in Computer Engineering
  - MSc (currently) in Embedded Computing Systems
- As summer intern, I work on the development of a new flexible, reliable and secure logging channel for glideins
  - Rationale: collect info from glideins, most useful when they fail Current shortcomings: unstructured logs; report available only at the end of Glidein's life; missing info for killed ones
  - Step 1: shared interface for Glidein bash scripts to log info.
    Logs are stored in JSON format
  - Step 2: flush logs to remote http server(s) upon request
  - Step 3: token authentication with server, configurable options
- Other activities: static analysis, testing, refactoring of code

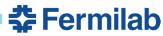

## **Leonardo Lai – Log file example**

```
"uuid": "a8fd0e49-7a46-4ae6-b188-fc1c5256707e",
"name": "gfactory_instance",
"factory": "gfactory service",
"client": "fermicloud093-fnal-gov_OSG_gWMSFrontend.main",
"client group": "main",
"schedd": "schedd glideins4@fermicloud070.fnal.gov"
"invoker": "glidein startup.sh",
"pid": "16070",
"timestamp": "2019-08-19T17:02:06-05:00",
"severity": "info",
"type": "text",
"filename": ""
"content": "Remote logging has been setup. Server address: http://fermicloud152.fnal.gov:80"
"invoker": "glidein startup.sh",
"pid": "16070",
"timestamp": "2019-08-19T17:02:17-05:00",
"severity": "warn",
"type": "text",
"filename": "",
"content": "curl not installed on this machine"
"invoker": "glidein memory setup.sh",
"pid": "29801",
"timestamp": "2019-08-19T17:02:18-05:00",
"severity": "debug",
"type": "file",
"filename": "logging utils.source",
"content": "begin-base64 644 -H4sIAGocW10AA+MCAJMG1zIBAAAA===="
```

#### **Thomas Hein**

- GlideinMonitor
  - Tagging, Indexing and archiving Glidein Logs
  - Serving logs with a client side viewer
  - Some key features
    - Parses output, error, & condor logs
    - Minimal dependencies
    - Low overhead on server
    - REST API available
    - Log search for output, error, and condor logs
  - Demonstrator, future development
    - Logs retrieval (rsync, http?)
    - Data retention model
    - Sanitize logs
    - Security model
    - Packaging (containers?)

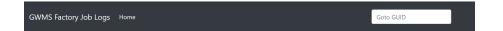

#### **Factory Monitoring Job View**

GWMS Factory Job Logs Home

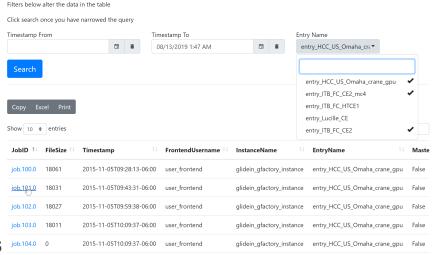

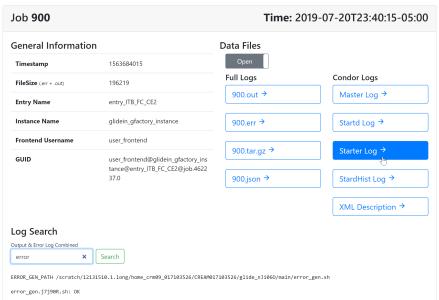

Goto GUID

## Questions/Comments

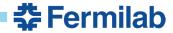

## Reference Slides

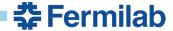

## Move to single user Factory

- Will be in the next release, v3.5
- All Glideins will run using the factory user, no more separate users per-VO
  - Currently different VOs (Frontend groups) can use different users to improve isolation
- It is safe
  - The HTCondor team assured us that once we remove Globus GRAM support, the other Gridmanager clients cannot decide which file to retrieve from the Factory (it is HTCondor on the Factory deciding what to send), so will be safe to run as a single user
- The directory structure will remain the same
  - Only the ownership will change
  - Your log files will be in the same place
- Migration:
  - GWMS will provide instructions and tools to ease it: change the files ownership, ...
  - if you use HTCondor < 8.7.2 you can upgrade GWMS when convenient for you</li>
  - if you need HTCondor >= 8.7.2 (including 8.8) we recommend to upgrade
    - but if you want to delay the change to 3.5 you can still do that if you are comfortable
      in using the glideinwms-root-switchboard RPM that we built and tested, but is not
      supported by OSG.

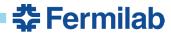

- Condor TOKEN Auth/ GlideinWMS Integration
  - Rationale:

OSG would like to move from GSI authentication to a JWT based SciToken scheme

– Current Status:

Condor 8.9.2 (development series) supports JWT based Condor TOKEN Auth out of the box.

Also supports SciToken auth with inclusion of proper plugins/libraries

GlideinWMS documentation already refers to using tokens for authentication

Requires configuration file changes, no examples given.

Has never been integrated with Condor Tokens as they have just been introduced.

 Step 1: Convert GWMS Frontend to use Condor 8.9.2/TOKEN AUTH

https://cdcvs.fnal.gov/redmine/issues/23092
Start with a working frontend/factory
Upgrade condor to 8.9.2
8.9.2 config file changes
https://cdcvs.fnal.gov/redmine/issues/23278

Create a master password file and token condor\_store\_cred -f /etc/condor/passwords.d/password condor\_token\_create >> /etc/condor/tokens.d/admin.token Change SEC\_DEFAULT\_AUTHENTICATION\_METHODS from FS,GSI => TOKEN,GSI; condor\_reconfig
Result: FS auth completely replaced with TOKEN on frontend as verified by condor\_ping

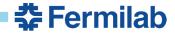

- Step 1: (continued) Note that if you were using FS to do condor commands previously they now fail
  - \$ condor\_submit testjob.singularity.jdf
  - Submitting job(s).
  - ERROR: Failed to create proc
- Export X509\_USER\_PROXY=(your\_proxy) for GSI auth or
- condor\_token\_fetch or condor\_token\_create for TOKEN auth
- condor\_submit, condor\_q, etc work as they did before.

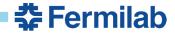

 Step 2: hand configure a glidein on CE to run jobs for frontend using TOKEN auth

Configure entry points on CE to use Condor 8.9.2 tarball (so we can authenticate with TOKEN)

Submit some jobs that start glideins on the CE

Copy one of the running glidein directorys on the CE to a new directory you can edit

Cp /tmp/glide\_0S1zVj /tmp/glide\_token\_cfg

Cd /tmp/glide\_token\_cfg

Edit glidein\_config and condor\_config, changing all instances of glide\_0S1zVj to glide\_token\_cfg

Main/condor\_start.sh gldein\_config should start a glidein that conects to frontend. Verify with condor status

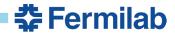

Step 2 (continued): You can start a correctly configured GSI glidein.
 Make it a TOKEN authenticating glidein

You need some tools and libraries that do not (yet) come with the glidein. Copy them over from the frontend by hand condor\_token\_list, condor\_token\_fetch LibMunge.so, libSciTokens.so condor config changes best go to an include file condor\_config\_startd\_cron\_include so they dont get overwritten when starting a new glidein condor\_token\_fetch -name frontend.ip:9618
When you get it right condor\_ping shows you are authenticating via TOKEN
See the redmine tickets for actual settings

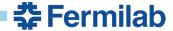

 Step 3 Configure factory and frontend so they create a glidein configured like the hand configured example in step 2.

- Will involve code changes on both frontend and factory
- Frontend.xml already has 'token' as an auth type but I haven't been able to make any attempt to use it pass a reconfig, or find a working example.
- Looking at Leos branch right now, he has coding changes to use tokens for various things and I want to make my changes compatible

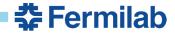

#### **GlideinWMS**

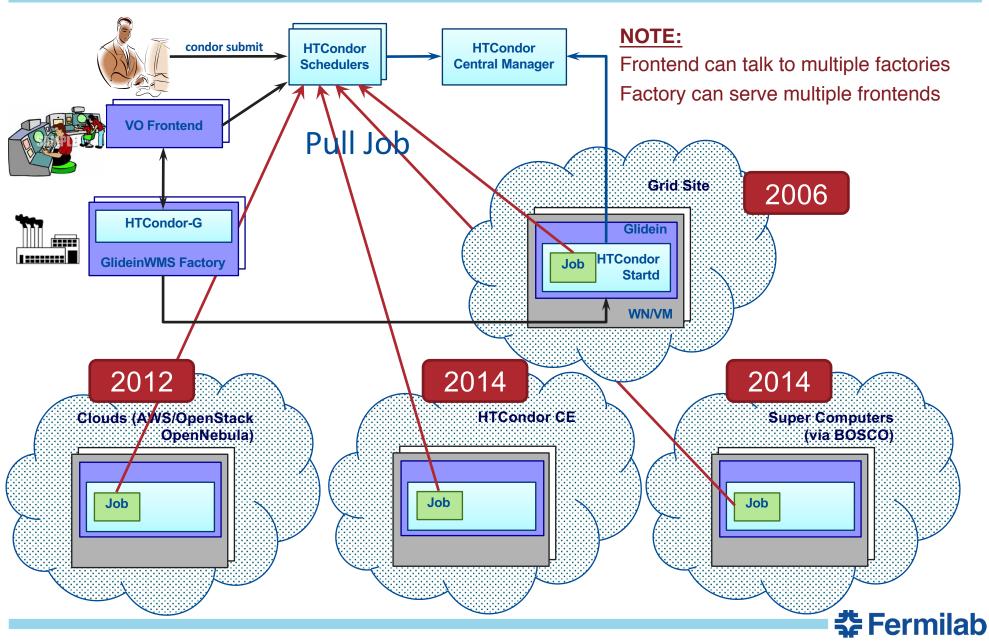

## **Quick Facts: Releases & Support Structure**

#### Releases

- Issues tracked in redmine issue tracker
  - https://cdcvs.fnal.gov/redmine/projects/glideinwms/issues
  - Categorized and prioritized based on impact, urgency and requester
    - Issues are now associated with respective stakeholders
  - Issues are assigned based on developer's expertise and other workload
  - Roadmap for upcoming releases available in redmine (See reference slides)
- SCM
  - All releases are version controlled and tagged
  - http://glideinwms.fnal.gov/doc.prd/download.html
- Release notes & history
  - http://glideinwms.fnal.gov/doc.prd/history.html
- Support
  - Entire development team is responsible for support

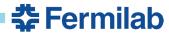

## **Quick Facts: Project Status & Communication Channels**

- Project meeting: Wednesdays 10 11 am
  - Technical discussions & status updates
  - Regular stakeholder participation
  - Contact Parag Mhashilkar if you need invite for this meeting
- Stakeholders Meeting every two months
- Project Management
  - Project Status reported monthly at CS Project status meetings

| Area of Interest      | Mailing Lists                                                                           |
|-----------------------|-----------------------------------------------------------------------------------------|
| Support               | glideinwms-support@fnal.gov                                                             |
| Stakeholders          | glideinwms-stakeholders@fnal.gov                                                        |
| Release Announcements | glideinwms-support@fnal.gov<br>cms-dct-wms@fnal.gov<br>glideinwms-stakeholders@fnal.gov |
| Future Release plans  | See next slide                                                                          |
| Discussions           | glideinwms-discuss@fnal.gov                                                             |
| Code commits          | glideinwms-commit@fnal.gov Twitter Tag: @glideinwms                                     |

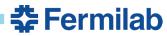

## **Tracking Releases in Redmine**

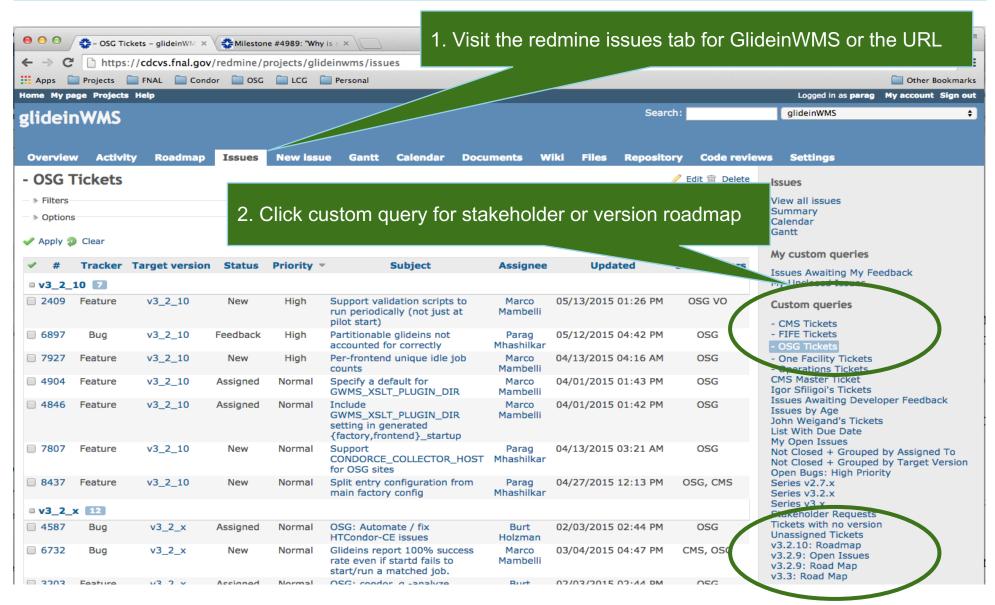